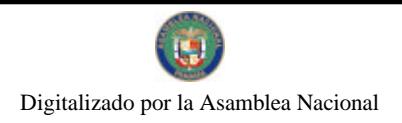

Gaceta Oficial Digital, martes 05 de enero de 2010

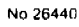

# **GACETA OFICIAL DIGITAL**

Año CVI

Panamá, R. de Panamá martes 05 de enero de 2010

Nº 26440

# **CONTENIDO**

# AUTORIDAD NACIONAL DE LOS SERVICIOS PÚBLICOS Resolución Nº AN No.3132-Elec (De miércoles 9 de diciembre de 2009)

"POR LA CUAL SE SOMETE A CONSULTA PÚBLICA LA PROPUESTA DE CRITERIOS REGULATORIOS PARA EL DISEÑO DE SUBASTA DE DERECHOS FINANCIEROS DE ACCESO A LA CAPACIDAD DE LA LÍNEA DE INTERCONEXIÓN COLOMBIA-PANAMÁ".

# AUTORIDAD DEL TRÁNSITO Y TRANSPORTE TERRESTRE Resolución Nº AL-248

(De miércoles 16 de diciembre de 2009)

"POR EL CUAL LA AUTORIDAD DEL TRÁNSITO Y TRANSPORTE TERRESTRE ADOPTA LAS MEDIDAS NECESARIAS PARA EL FIEL CUMPLIMIENTO DEL DECRETO EIECUTIVO 277 DE 1 DE JULIO DE 2008 Y DICTAN OTRAS DISPOSICIONES"

# AUTORIDAD DEL TRÁNSITO Y TRANSPORTE TERRESTRE

Resolución Nº AL-256 (De miércoles 30 de diciembre de 2009)

<u>"POR LA CUAL LA AUTORIDAD DEL TRÁNSITO Y TRANSPORTE TERRESTRE MODIFICA LA RESOLUCIÓN</u> No. AL-224 DE 12 DE NOVIEMBRE DE 2009, Y ADOPTA OTRAS MEDIDAS".

**CUERPO DE BOMBEROS DE PANAMÁ** 

Resolución Nº CDZ-68/2009

(De lunes 14 de diciembre de 2009)

"POR LA CUAL SE CREA EL CUERPO DE BOMBEROS DE VERAGUAS, ZONA NO.10 Y SE DICTAN OTRAS MEDIDAS".

REGISTRO PÚBLICO DE PANAMÁ

Nota Marginal de Advertencia Nº S/N (De viernes 4 de diciembre de 2009)

"POR LA CUAL SE ORDENA COLOCAR UNA NOTA MARGINAL DE ADVERTENCIA SOBRE EL ASIENTO 14269 DEL TOMO 2005, QUE AFECTA LA SOCIEDAD NEW WORLD COLLECTABLES, S.A."

**AVISOS / EDICTOS** 

# REPÚBLICA DE PANAMÁ

AUTORIDAD NACIONAL DE LOS SERVICIOS PÚBLICOS

Resolución AN No. 3132-Elec

Panamá, 9 de diciembre de 2009

شتقتين

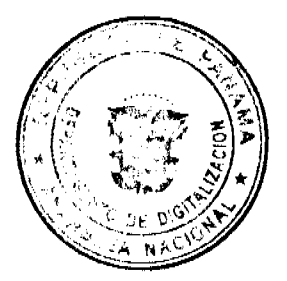

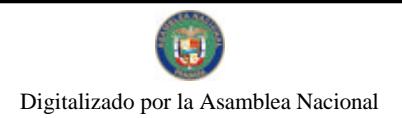

Gaceta Oficial Digital, martes 05 de enero de 2010

"Por la cual se somete a Consulta Pública la propuesta de criterios regulatorios para el Diseño de Subasta de Derechos Financieros de Acceso a la Capacidad de la Línea de Interconexión Colombia-Panamá"

#### El Administrador General,

#### en uso de sus facultades legales,

#### **CONSIDERANDO:**

1. Que mediante el Decreto Ley 10 de 22 de febrero de 2006, se reestructuró el Ente Regulador de los Servicios Públicos, bajo el nombre de Autoridad Nacional de los Servicios Públicos, como organismo autónomo del Estado, con competencia para regular y controlar la prestación de los servicios públicos de abastecimiento de agua potable, alcantarillado sanitario, telecomunicaciones, electricidad, radio y televisión, así como los de transmisión y distribución de gas natural;

2. Que la Ley 6 de 3 de febrero de 1997, por la cual se dictó el "Marco Regulatorio e Institucional para la Prestación del Servicio Público de Electricidad", establece el régimen al cual se sujetarán las actividades de generación, transmisión, distribución y comercialización de energía eléctrica, destinadas a la prestación del servicio público de electricidad;

3. Que el numeral 1 del artículo 20 de la Ley 6 de 3 de febrero de 1997, le atribuye a la Autoridad Nacional de los Servicios Públicos la función de regular el ejercicio de las actividades del sector de energía eléctrica, para asegurar la disponibilidad de una oferta energética eficiente, capaz de abastecer la demanda bajo criterios sociales, económicos, ambientales y de viabilidad financiera, así como propiciar la competencia en el grado y alcance definidos por la mencionada Ley e intervenir para impedir abusos de posición dominante de los Agentes del Mercado.

4. Que los presidentes de la República de Panamá y de la República de Colombia, firmaron un Acta de Intención, en Cartagena de Indias, el 1° de agosto de 2008, en la que se establecieron las bases para el desarrollo del Proyecto de Interconexión Eléctrica Colombia-Panamá;

5. Que el 19 de marzo de 2009, a partir del Acta de intención de los Presidentes, se firmó un Acta por parte del Ministerio de Minas y Energía de la República de Colombia, y la Secretaría Nacional de Energía de la República de Panamá, que contiene los principios y temas regulatorios que deben desarrollar los respectivos organismos de regulación;

6. Que el 19 de marzo de 2009, de acuerdo con las directrices de los ministerios, la Comisión de Regulación de Energía y Gas de Colombia -CREG- y la Autoridad Nacional de los Servicios Públicos -ASEP- firman un Acuerdo en el que convienen desarrollar coordinadamente las modificaciones regulatorias para viablilizar los intercambios de electricidad entre ambos países:

7. Que se ha venido adelantando la coordinación de los principios regulatorios entre la Comisión de Regulación de Energía y Gas de Colombia CREG- y la Autoridad Nacional de los Servicios Públicos -ASEP- en el tema de las Subastas de Derechos Financieros de Acceso a la Capacidad de Interconexión Colombia-Panamá, y se ha acordado realizar la consulta de las propuestas discutidas, para recibir comentarios a las mismas;

8. Que en virtud de lo anteriormente expuesto, la Autoridad Nacional de los Servicios Públicos considera necesario someter a la consideración de la ciudadanía la propuesta de regulación para definir los criterios de diseño y aplicación de las Subastas de Derechos Financieros de Acceso a la Capacidad de la Interconexión Colombia-Panamá, a efectos de recibir opiniones, comentarios y sugerencias a la misma, por lo que;

#### **RESUELVE:**

PRIMERO: SOMETER a Consulta Pública la propuesta de criterios regulatorios para el Diseño de Subasta de Derechos Financieros de Acceso a la Capacidad de Interconexión Colombia-Panamá, cuyo texto completo se encuentra en el Anexo 1 de la presente Resolución.

SEGUNDO: ANUNCIAR que la Autoridad Nacional de los Servicios Públicos comunicará a la ciudadanía la realización de esta Consulta Pública a través de un aviso en su página electrónica y en dos (2) diarios de circulación nacional durante tres (3) días consecutivos.

TERCERO: COMUNICAR a todos los interesados en participar en la Consulta Pública, que a partir del viernes once (11) de diciembre de 2009 estará disponible el documento que contiene la propuesta, en las oficinas de la Dirección Nacional de Electricidad, Agua Potable y Alcantarillado Sanitario de esta Autoridad y en la siguiente dirección electrónica: http//www.asep.gob.pa.

CUARTO: ANUNCIAR que la Autoridad Nacional de los Servicios Públicos aceptará comentarios sobre la Consulta Pública a que se refiere el artículo primero de la presente Resolución, a partir del once (11) de diciembre de 2009 hasta el once (11) de enero de 2010, de acuerdo con el siguiente procedimiento:

الهامشيتين والصليحة

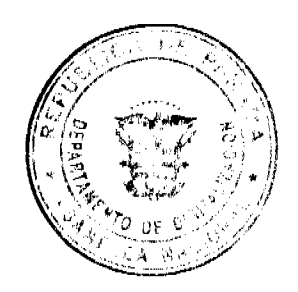

 $\overline{2}$ 

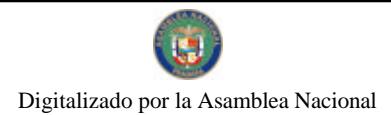

Gaceta Oficial Digital, martes 05 de enero de 2010

Presentación de Comentarios: Las personas y/o empresas interesadas podrán presentar sus comentarios en las Oficinas de la Dirección Nacional de Electricidad, Agua Potable y Alcantarillado Sanitario ubicadas en el primer piso del edificio Office Park, en la Vía España frente a la entrada de la Vía Fernández de Córdoba.

Los comentarios escritos deben presentarse con una copia en un CD o cualquier otro medio electrónico en formato Word, en un sobre cerrado que deberá distinguirse con la siguiente leyenda:

"CONSULTA PÚBLICA: Propuesta de criterios regulatorios para el Diseño de Subasta de Derechos Financieros de Acceso a la Capacidad de la Línea de Interconexión Colombia-Panamá"

Atención: Dirección Nacional de Electricidad, Agua Potable y Alcantarillados Sanitarios

Los argumentos que se presenten deben estar explicados claramente y enfocados en el tema objeto de la presente Consulta Pública.

El día once (11) de enero de 2010 a las 3:30 p.m. la Autoridad Nacional de los Servicios Públicos levantará un acta en la cual constará el nombre de las personas y/o empresas que han presentado comentarios sobre esta Consulta Pública.

Periodo de revisión de los comentarios: Los comentarios presentados estarán disponibles al público a medida que se van recibiendo en las oficinas de la Dirección Nacional de Electricidad, Agua Potable y Alcantarillado Sanitario, ubicadas en el primer piso del edificio Office Park, en la Vía España frente a la entrada de la Vía Fernández de Córdoba y en la siguiente dirección electrónica: http//www.asep.gob.pa.

QUINTO: ANUNCIAR que la Autoridad Nacional de los Servicios Públicos evaluará todos los comentarios recibidos que se refieran a la presente Consulta Pública y los análisis y consideraciones sobre los mismos se darán a conocer mediante Resolución.

SEXTO: Esta Resolución rige a partir de su expedición.

FUNDAMENTO DE DERECHO: Ley 26 de 29 de enero de 1996 y sus modificaciones, Ley 6 de 3 de febrero de 1997 y Decreto Ejecutivo No. 22 de 19 de junio de 1998.

PUBLÍOUESE Y CÚMPLASE.

# DENNIS E. MORENO R.

# **Administrador General**

# **ANEXO1**

# CRITERIOS REGULATORIOS PARA EL DISEÑO DE SUBASTA DE DERECHOS FINANCIEROS DE **ACCESO A LA CAPACIDAD DE INTERCONEXION**

# **COLOMBIA - PANAMA**

# 1. Glosario De Términos Y Abreviaturas

TDR: Términos De Referencia

**BID:** Banco Interamericano De Desarrollo

CREG: Comisión De Regulación De Energía Y Gas

ASEP: Autoridad Nacional De Servicios Públicos De Panamá

ICP: Empresa de Interconexión Eléctrica Colombia-Panamá S.A

RMER: Reglamento del Mercado Eléctrico Regional.

CRIE: Comisión Regional De Interconexión Eléctrica

MEM: Mercado Eléctrico Mayorista

**CAN**: Comunidad Andina de Naciones

OS&M: Operadores del Sistema y del Mercado.

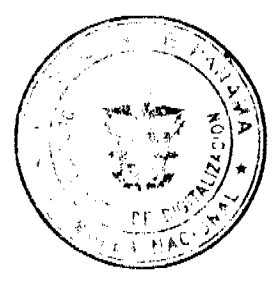

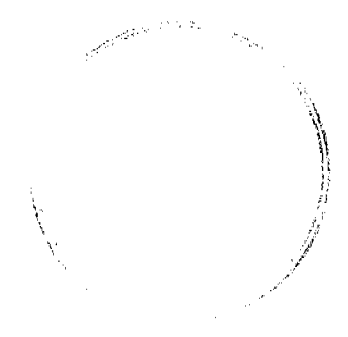

 $\overline{\mathbf{3}}$ 

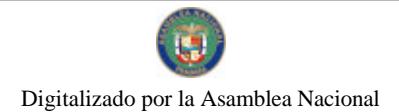

Gaceta Oficial Digital, martes 05 de enero de 2010

CICP: Comité de Interconexión Colombia y Panamá

CCTC: Comité de Coordinación Técnico- Comercial

SDFACI: Subastas de Derechos Financieros de acceso a la Capacidad de interconexión.

# SUBASTA DE DERECHOS FINANCIEROS DE ACCESO A LA CAPACIDAD DE INTERCONEXION

# **COLOMBIA - PANAMA**

# 2. Introducción.

Se incluye a continuación el desarrollo de la propuesta de las condiciones para desarrollar las Subastas de Derechos Financieros de Acceso a la Capacidad de interconexión entre Colombia y Panamá -SDFACI-.

# 3. Subastas de Derechos Financieros de Acceso a la Capacidad de interconexión entre Colombia y Panamá -SDFACI-

Se presenta el acuerdo en el tema de la subastas SDFACI, partiendo de un primer informe presentado por el consultor, y las correcciones y comentarios realizados por los reguladores, para llegar a los desarrollos presentados a continuación.

#### 3.1. Antecedentes

El desarrollo propuesto considera que la Comisión de Regulación de Energía y Gas -CREG-, y la Autoridad Nacional de los Servicios Públicos -ASEP-, fijaron los criterios regulatorios de acuerdo al convenio de Reguladores que servirán de base para desarrollará las subastas de los derechos financieros de acceso a la capacidad de la interconexión, considerando que:

En el artículo 7, Asignación de la capacidad de la interconexión a largo plazo, se determinó:

- · Se realizarán subastas para asignar los derechos Financieros de Acceso a la Capacidad de la Interconexión en las dos direcciones del flujo de energía.
- ► El diseño y la realización de la subasta y los costos del proceso estarán a cargo de la empresa dueña de la interconexión.
- La CREG y la ASEP aprobaran el procedimiento de subasta y verificaran el cumplimiento de los principios enunciados en la realización de la subasta.

Que en los acuerdos del Comité de Interconexión Colombia Panamá -CICP-, respecto al proceso y procedimiento de armonización regulatoria, se definieron los siguientes pasos:

- Realización de un proceso de Subasta de asignación de derechos financieros para el acceso a la Interconexión Colombia - Panamá, en concordancia con el Acuerdo de Reguladores.
- · Se definirán los criterios que deben ser incluidos en el diseño de la subasta, condicionados a los principios del acuerdo de los reguladores.
- · La subasta la realizará la empresa dueña de la interconexión, quien será responsable de diseñar, e implementar la subasta de acuerdo a la regulación definida para tal fin.
- · Los reguladores verificarán el contenido del documento diseñado para la subasta, determinaran si cumplen los principios establecidos, y lo aprobarán antes de la realización de la misma.
- Los resultados de las subastas se verificarán a través de una auditoria externa contratada por la empresa y presentada a los reguladores, para que estos habiliten o no, la asignación final de la capacidad.
- La empresa que desarrollará la interconexión es la empresa ICP, es la señalada por los ministros de cada país, de acuerdo al convenio de Ministros, y quien legalmente en Panamá está autorizada para esto.1

#### 3.2. Desarrollo:

De acuerdo a los antecedentes se debe desarrollar y aplicar un mecanismo competitivo y eficiente de asignación de la capacidad de interconexión entre los dos países. Se determinó que este mecanismo es una subasta para asignar los derechos financieros de acceso a la capacidad de la interconexión.

El mecanismo de subasta fue acordado entre los reguladores para asegurar que la asignación de la capacidad de interconexión, aunque esta infraestructura se desarrolle como un proyecto de inversión a riesgo, permita el libre acceso a la línea en condiciones no discriminatorias para los interesados, y de esta manera se cumpla la exigencia legal de que en una concesión de transmisión en Panamá se respete este principio. Se debe considerar que el término de la concesión de transmisión en Panamá es de 25 años.

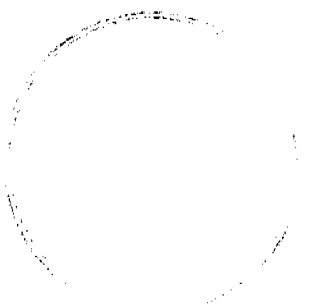

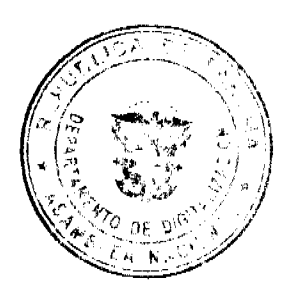

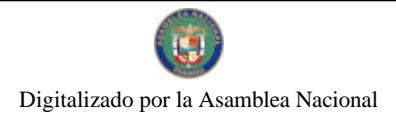

# Gaceta Oficial Digital, martes 05 de enero de 2010

5

1 Se emitió en Panamá el Decreto de Gabinete No.17 de 14 de mayo de 2009, mediante el cual el Consejo de Gabinete aprobó que la Empresa de Transmisión Eléctrica, .S.A., en representación del Estado y en sociedad con la empresa Interconexión Eléctrica, S.A., de Colombia, será la encargada de realizar el proyecto de Interconexión eléctrica entre Colombia y Panamá, a través de la empresa conformada por ambas sociedades y denominada Interconexión Eléctrica Colombia-Panamá, S.A.-ICP-.

Así mismo se aprobó por parte de ASEP la Resolución AN No.2651-Elec Panamá, del 29 de mayo de 2009 "Por la cual se autoriza a la empresa INTERCONEXIÓN ELÉCTRICA COLOMBIA-PANAMÁ, S.A., para que se acuda a la Autoridad Nacional del Ambiente y obtenga la aprobación del Estudio de Impacto Ambiental relativo a la construcción, explotación y operación de un sistema de transacción de energía para la interconexión eléctrica entre Colombia y Panamá", con la cual se inicia el proceso para la concesión.

La actividad de Interconexión Internacional ya esta creada como actividad en Panamá en la definición de agentes del mercado, y se requerirá reglamentar lo relativo a los agentes de interconexión internacional para que los responsables de las transacciones internacionales puedan registrase y actuar dentro de las Reglas Comerciales en el Mercado de Panamá.

Adicionalmente, dado que la interconexión se va a desarrollar por parte de una empresa de transmisión, y esta empresa se va a remunerar a través de los pagos que reciba por el acceso y uso de la infraestructura, se debe asegurar que la empresa propietaria de la interconexión sea un agente pasivo en ambos mercados.

La remuneración de la empresa se derivará de la valoración que, de las rentas de congestión, hagan los interesados; y su oportunidad de participación en las transacciones entre los dos países.

Para esto es necesario definir un mecanismo que permita asignar el máximo de la capacidad de la interconexión, evitando primero el que se limite la capacidad de interconexión y segundo, evitando que pueda generarse una situación que lleve a que esta empresa pueda arbitrar en los intercambios internacionales asociados a los derechos.

Considerando lo anterior se debe buscar que se asignen todos los derechos sobre la capacidad y evitar que queden remanentes no asignados de la misma. Si quedaran remanentes estos deben minimizarse y manejarse de tal manera que no puedan convertirse en un incentivo para la empresa, que genere conflictos con la neutralidad requerida en los mercados. Así, las condiciones de diseño de la subasta deben ser tales que se realicen procesos de subastas sucesivas, suficientes y frecuentes, y se minimicen dichos remanentes.

Lo anterior, para cumplir el precepto de que los transportadores y en este caso ICP, deben ser neutros y pasivos en los intercambios comerciales, y no debe existir un incentivo para que se beneficien de los mismos directamente.

Finalmente, en el diseño de la subasta, y en las condiciones regulatorias para desarrollar la misma, debe cumplirse con las restricciones de la integración horizontal y vertical, establecidos en cada mercado, que potencialmente genere una posición dominante que afecte la competencia en contra de los criterios de eficiencia de cada sistema.

Debe entenderse entonces, que al asignar los derechos de acceso a la capacidad de interconexión, estos derechos deben contabilizarse y tenerse en cuenta para la determinación de los parámetros que usa cada país para evaluar estos límites de integración, valorados desde el punto de vista de la demanda y de la oferta.

Teniendo en cuentas todos estos lineamientos, en el diseño de la subasta, se debe asegurar además que se apliquen los criterios acordados en el acuerdo de reguladores, así:

- · Eficiencia: Desarrollos regulatorios que conduzcan a procesos eficientes y transparentes de formación de precios.
- Transparencia: Desarrollos regulatorios explícitos y completamente públicos para todas las partes involucradas en ambos países.
- Neutralidad: Desarrollos regulatorios que impliquen igualdad de condiciones para todos los participantes, respetando la normatividad de cada país.
- · Simplicidad: Desarrollos regulatorios de fácil comprensión, aplicación y control.
- · Reciprocidad: Desarrollos regulatorios que propicien la correspondencia entre los mercados.

En este contexto se define que la Subasta debe ser diseñada por la empresa de interconexión, de acuerdo a los criterios definidos por la regulación, y su diseño debe ser conocido, publicado y aplicado transparentemente.

La subasta de derechos financieros de acceso a la capacidad de interconexión es esencial para los participantes de los mercados, que al comprar y ostentar estos derechos, quedan facultados para realizar las transacciones de energía y potencia a través de la interconexión, a un costo determinado a través de la subasta.

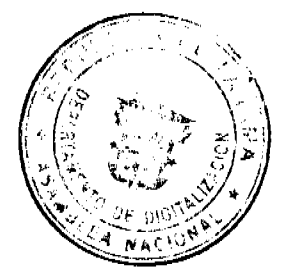

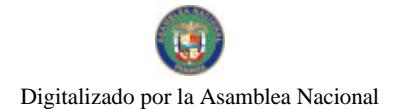

#### Gaceta Oficial Digital, martes 05 de enero de 2010

En el diseño de esta subasta, se debe entender que los criterios regulatorios están sujetos a la aplicación e interpretación interna de los países, y al entendimiento y aceptación del otro país.

Considerando lo anterior, es claro cuál es el mecanismo a desarrollar, y se debe definir cuando y en qué condiciones se debe realizar la subasta o subastas correspondientes por parte del responsable, así:

- · El mecanismo esta definido por los acuerdos Ministeriales y Regulatorios, como la subasta de derechos financieros de acceso a la capacidad de interconexión.
- · Los reguladores deben definir los principios, y la empresa responsable de la interconexión debe realizar el diseño de la subasta y la ejecución de la misma en concordancia con todo el esquema de armonización regulatoria.

Para determinar el diseño de la subasta, a continuación se explican las condiciones para el diseño del producto específico a subastar y del proceso a adelantar.

#### 3.3. Subastas

La forma más eficiente de asignación de derechos en diversos productos se obtiene a través de la realización de una subasta competitiva. El propósito de esta subasta particular es asignar los derechos financieros de acceso a la capacidad de la interconexión entre los participantes habilitados para contribuir a garantizar la confiabilidad en el suministro de energía y potencia en el largo plazo, a través del acceso a una oferta adicional.

Para la subasta se deben considerar los siguientes supuestos:

- El diseño es libre para que ICP lo realice.
- · Los Principios a respetar están definidos.
- · La oferta de capacidad de acceso es conocida y establecida como el máximo de la capacidad de transferencia en cada sentido de flujo en la línea de interconexión.
- · La demanda por la capacidad en la subasta es libre, dentro de los participantes habilitados.
- · Los objetivos regulatorios con relación a la subasta son:
- · Maximizar la asignación de los derechos financieros de acceso a la capacidad de la interconexión.
- · Promover la transparencia en la asignación de los derechos financieros subastados, para asegurar el libre acceso a la interconexión
- Asegurar la neutralidad de la empresa propietaria de la interconexión en relación con las transacciones comerciales que se realicen a través de la línea.
- Preservar los límites de integración vertical y horizontal en cada mercado considerando las asignaciones de acceso a la capacidad para evitar el abuso de la posición dominante de algunos agentes en el mercado.

Una característica esencial del esquema de desarrollo de la interconexión, es que corresponde a ICP responder al compromiso de acceso a la capacidad de interconexión, para que quien ostente los derechos financieros y represente las transacciones internacionales pueda entregar energía y potencia firme para el abastecimiento del otro sistema de acuerdo a los mecanismos previstos en cada uno.

Se subastan entre los participantes habilitados estos derechos de acuerdo a la capacidad disponible de acceso a la interconexión. El beneficiario al que se le asigna uno de estos derechos recibe este derecho de acuerdo a las definiciones del producto que diseñe y establezca la empresa encargada de la interconexión.

La empresa debe definir las condiciones en las cuales se compromete a tener la disponibilidad de este derecho de acceso a la capacidad cuando se le exija su cumplimiento de acuerdo al ejercicio del derecho.

Los derechos y deberes de las partes, derivados de la asignación de derechos financieros de acceso en la subasta, deben establecerse a través de un vinculo jurídico.

Las características mínimas a desarrollar por ICP en el diseño son un cronograma y el reglamento de la subasta que debe incluir el tratamiento de:

- · Producto.
- · Periodo de Preparación.
- · Periodo del derecho.
- Curva de Oferta.
- Tipo de Subasta.
- · Disponibilidad.
- Manejo de Fallas de la subasta.
- · Divulgación y Publicidad.
- · Participantes.

 $\pm\omega_{\rm S_2}$ 

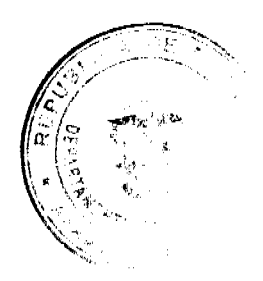

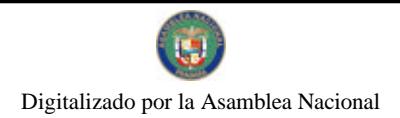

#### Gaceta Oficial Digital, martes 05 de enero de 2010

# 3.3.1. Criterios de la Subasta

Se describen brevemente los factores mínimos a tener en cuenta.

# 3.3.1.1. Producto:

El producto debe ser diseñado detalladamente por ICP, considerando como mínimo los siguientes puntos:

- · Debe identificarse la disponibilidad asociada al producto a subastar.
- Ante disponibilidades parciales de la línea, debe considerarse que la prioridad de la asignación de la disponibilidad es para quien ostente los derechos financieros de capacidad obtenidos a través de la subasta, y no para los derechos remanentes de capacidad que le queden a ICP.
- Se deben determinar las condiciones de transferencia en una eventual reventa del producto.
- · Los derechos a subastar deben definirse desagregando la capacidad máxima de la interconexión en fracciones, de tal manera que permita maximizar la participación de los agentes en ambos países y cumplir las reglas de integración vertical y horizontal de cada país.

# 3.3.1.2. Periodo de Preparación:

- · Se debe establecer en el diseño el periodo de preparación, que es el tiempo entre el momento de ejecución de la subasta y el momento de inicio de ejercicio del derecho de acceso a la capacidad de interconexión.
- Este periodo debe ser suficiente para permitir desarrollar las transacciones de largo plazo respaldadas y asociadas a los intercambios de energía y potencia a través de la interconexión.

# 3.3.1.3. Periodo del Derecho:

- · Este periodo deberá ser incluido en el diseño, y pueden definirse productos con diferentes periodos en cada subasta.
- · Estos periodos deben maximizar la asignación de la capacidad, en la subasta o subastas sucesivas, para completar en cada caso el máximo de la capacidad libre.
- Con el objeto de maximizar la asignación de los derechos, el diseño de la subasta debe permitir esquemas de asignación flexíbles, condicionados tanto para la oferta como para la demanda, considerando derechos parciales, tiempos variables, y demás aspectos que se consideren.

# 3.3.1.4. Curva de Oferta:

- · El diseño debe establecer como oferta en cada subasta, la capacidad máxima disponible remanente de la interconexión.
- La verificación de la capacidad subastada se realizará por parte del auditor de la subasta para asegurar las premisas de libre acceso, y para que sirva de referencia a las condiciones de aplicación del producto.
- · Dependiendo de la verificación de la capacidad máxima de transferencia, realizada por los operadores, deberán tenerse establecidas las reglas o condiciones de respaldo a aplicar ante diferencias entre la curva de oferta subastada y la capacidad máxima disponible real de la línea de interconexión.

# 3.3.1.5. Tipo Subasta:

• ICP debe definir el tipo de subasta, considerando que se debe asignar el máximo de la capacidad al subastar y que si se requiere se deben hacer subastas sucesivas frecuentes para alcanzar este objetivo.

#### 3.3.1.6. Disponibilidad:

- · Se deben incluir consecuencias económicas de incumplimiento de la disponibilidad de la capacidad asignada en la subasta.
- La confirmación de la capacidad y las transacciones dependen de la disponibilidad real de la misma, y deben incluirse las compensaciones por indisponibilidades.

# 3.3.1.7. Falla de la Subasta.

- Se deben definir y se deben reconocer las posibilidades y los criterios para determinar si una subasta falló.
- En todo caso, se deberán hacer el número de subastas necesarias para lograr que se asigne como meta el 100% de la capacidad en periodos subsecuentes. La periodicidad mínima para realizar una subasta será fijada por los reguladores de común acuerdo, de tal manera que permita verificar y asegurar el libre acceso y la neutralidad de ICP.
- · La periodicidad se fija inicialmente en realizar al menos una subasta al año.

# 3.3.1.8. Publicidad y Divulgación:

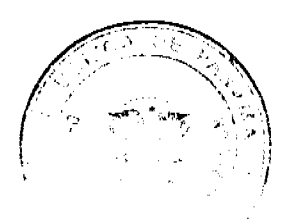

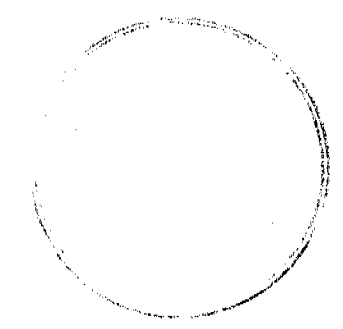

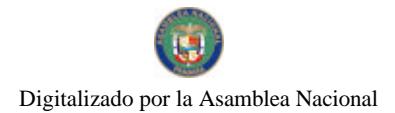

#### Gaceta Oficial Digital, martes 05 de enero de 2010

- ICP debe realizar la divulgación que permita asegurar la suficiente concurrencia a las subastas.
- · ICP deberá diseñar un mecanismo de información de libre acceso para dar a conocer los resultados de la asignación de los derechos financieros de acceso a la capacidad de la interconexión.
- · Se debe informar de las asignaciones de los derechos a los operadores.

# 3.3.2. Participantes

Se debe permitir la participación de agentes habilitados, existentes o nuevos.

Los agentes habilitados y autorizados a participar en las subastas, en Colombia son los Generadores, y los Comercializadores, y en Panama son los Generadores, Autogeneradores, Cogeneradores y los Grandes Clientes. Se prevé una clasificación de los agentes colombianos registrados en Panamá como agentes de interconexión y de los agentes panameños como comercializadores.

#### 3.4. Condiciones del Proceso de la subasta:

El proceso competitivo para la realización de la subasta, se debe desarrollar en tres (3) etapas, un periodo de precalificación y declaración de interés, una segunda etapa de preparación y una tercera etapa de vigencia del Derecho

# 3.4.1. Pre-Calificación:

En esta etapa se debe desarrolla la precalificación de los participantes en la subasta.

En el diseño se definen los requisitos mínimos de participación y se debe establece un cronograma, para cumplir por parte de los participantes.

#### 3.4.2. Preparación

Este periodo es entre el momento de la realización de la subasta y el momento de inicio del periodo de vigencia de la obligación

Se debe definir en el diseño, que procedimientos y exigencias se van a establecer a verificar o cumplir en esta etapa.

Este proceso incluye la verificación, aceptación y certificación del resultado de la subasta, si aplica, así como la validación regulatoria posterior al informe del auditor.

Se concluye con la concreción contractual a cada agente de la asignación de los derechos de capacidad.

Esta etapa debe tener una extensión definida y termina de acuerdo al cronograma de fechas de inicio de vigencia de los derechos financieros de la capacidad.

#### 3.4.3. Periodo de Vigencia del derecho

Esta etapa está definida como parte del Producto, y es el periodo en el cual son exigibles los derechos financieros de la capacidad de la interconexión

Este periodo puede ser variable y dependerá de las asignaciones y aceptaciones de los participantes en la subasta.

# 3.5. Auditoría:

gram temporg

En el diseño de la subasta, se debe definir la consecución de una auditoria y los parámetros y variables a auditar.

El costo y la responsabilidad del Auditor es de ICP. El auditor debe contar con la experiencia necesaria y tener una trayectoria amplia y reconocida para la labor contratada.

El alcance de la auditoria que se contrate será verificar que se han cumplido los criterios regulatorios y el diseño ya revisado por los reguladores

Se debe auditar y entregar un informe a los reguladores con los resultados de la auditoria para cada subasta o grupo de subastas, incluyendo al menos:

- · El procedimiento y el resultado de Subasta.
- · La capacidad subastada para asegurar las premisas de libre acceso, y para que sirva de referencia a las condiciones de aplicación del producto.

# AUTORIDAD DEL TRÁNSITO Y TRANSPORTE TERRESTRE

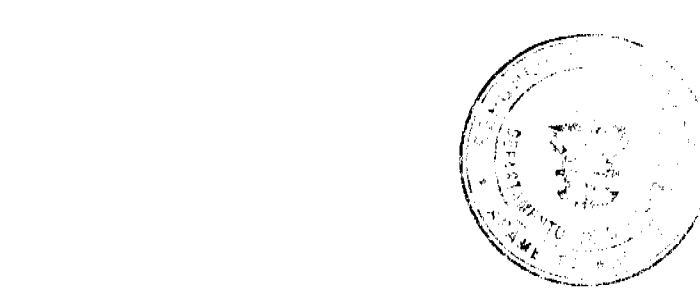

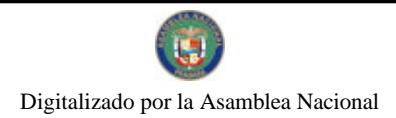

#### Gaceta Oficial Digital, martes 05 de enero de 2010

 $\overline{9}$ 

#### RESOLUCIÓN AL-248 de 16 de diciembre de 2009

# POR EL CUAL LA AUTORIDAD DEL TRÁNSITO Y TRANSPORTE TERRESTRE ADOPTA LAS MEDIDAS NECESARIAS PARA EL FIEL CUMPLIMIENTO DEL DECRETO EJECUTIVO 277 DE 1 DE JULIO DE 2008 Y DICTAN OTRAS DISPOSICIONES

El Viceministro de Gobierno y Director General Encargado de la Autoridad del Tránsito y Transporte Terrestre, en uso de sus facultades legales,

#### **CONSIDERANDO:**

Que el artículo 2 de la Ley 34 de 28 de julio de 1999, reformada por la Ley 42 de 22 de octubre de 2007, establece que corresponde a la Autoridad del Tránsito y Transporte Terrestre (ATTT), actuar como ente rector competente para la planificación, investigación, dirección, supervisión, fiscalización, operación y control del transporte terrestre en la República de Panamá.

Que en virtud del precitado artículo 2 de la Ley supra, la Autoridad del Tránsito y Transporte Terrestre tendrá a su cargo en la vía administrativa, la atribución de regular todo lo relacionado con el transporte terrestre público de pasajeros, de carga y particular.

Que de acuerdo a lo establecido por el artículo 53-A de la Ley 42 del 22 de octubre de 2007 todo vehículo debe reunir las condiciones de funcionamiento y sanidad para que su circulación no constituya peligro para los asociados. También deben contar, previa su introducción al país, con la tecnología reconocida y aprobada de acuerdo a las normas internacionales, los convenios internacionales suscritos por el país y las normas establecidas que regulan la materia.

Que en cumplimiento a la política general del Órgano Ejecutivo por conducto del Ministerio de Gobierno y Justicia, mediante Decreto Ejecutivo No. 277 de 1 de julio de 2008 se faculta la Autoridad del Tránsito y Transporte Terrestre para no autorizar el uso de los vehículos importados de tipo escolar para la prestación del servicio de transporte colectivo de pasajeros en la República de Panamá.

Que con el fin de garantizar el fiel cumplimiento de esta disposición, resulta imperante tomar medidas encaminadas a asegurar que los vehículos de tipo escolar importados al país no se les asigne un uso para el transporte colectivo de pasajeros en la República de Panamá; adicional cumplan con los estándares de preservación y cuidado del medio ambiente, seguridad y eficiencia requeridas para la prestación del servicio de transporte de pasajeros particular.

Que considerando los lineamientos esbozados, de conformidad a lo dispuesto en el artículo 2 del Decreto Ejecutivo 277 de 1 de julio de 2008, se autoriza a la ATTT, para adoptar las medidas necesarias para el fiel cumplimiento del presente Decreto

Por tanto.

# **RESUELVE:**

Artículo 1: ESTABLECER que todo vehículo de tipo escolar importado al país destinado al transporte de pasajeros particular deberá obtener, autorización previa de la Autoridad del Tránsito y Transporte Terrestre para lo cual deberá cumplir con los requisitos legales y medidas de seguridad activas y pasivas establecidos en la presente Resolución.

Artículo 2: APROBAR los requisitos legales que deben reunir las solicitudes presentadas:

1. Memorial petitorio en papel habilitado con timbres por un valor de cuatro balboas (B/.4.00.), de conformidad a lo dispuesto en el artículo 74 de la Ley 38 de 31 de julio de 2000.

2. Fotocopia autenticada del Contrato entre la persona natural o jurídica que requiere el servicio de transporte particular y el propietario del vehículo

3. Fotocopia autenticada de la cédula de identidad personal si se trata de persona natural o certificación de la existencia o representación legal de la persona jurídica.

4. Declaración jurada ante notario de la persona natural o jurídica, comprometiendo que el vehículo no será utilizado, para fines distintos al objeto de su solicitud, caso contrario involucra responsabilidad penal.

5. Fotocopia del formulario de Valoración de la Autoridad Nacional de Aduanas.

6. Fotocopia autenticada del documento de embarque del vehículo importado de tipo escolar (Bill of Lading).

7. Fotocopia autenticada de los documentos que acrediten la propiedad del vehículo importado de tipo escolar entrante que debe consignar, todos los elementos de individualización que permitan una completa identificación del vehículo.

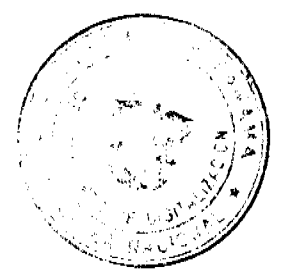

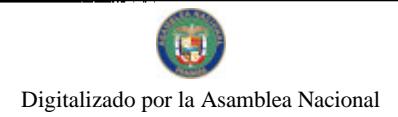

#### Gaceta Oficial Digital, martes 05 de enero de 2010

Parágrafo:

Cuando concurran en la misma persona la condición de persona natural o jurídica y propietario del vehículo, no deberá aportar el requisito enumerado en el ordinal 2.

Si la solicitud o documentación aportada, adolece de algún defecto o el interesado ha omitido algún documento exigido, la ATTT la rechazará de plano.

Artículo 3: APROBAR las medidas de seguridad activa y pasiva que deberá reunir el vehículo importado de tipo escolar, y que se verificarán mediante inspección realizada por la ATTT, en las instalaciones de la Autoridad Nacional de Aduana en que reposen los vehículos, que deberá considerar los siguientes ítems:

- 1. Medidas de seguridad activa que comprende:
- a) Sistema de alumbrado (Luces baja 30 metros y luces alta 100 metros).
- b) Sistema de tracción y frenado (Surcos de 1 centímetro como mínimo).
- c) Sistema de Dirección (No debe pasar un juego de 10).
- d) Sistema de suspensión.
- e) Sistema limpia parabrisas (Caucho de las escobillas no deben estar cuarteados).
- f) Espejos retrovisores (Deben tener sus espejos completos tanto los laterales como los adicionales).
- g) Sistema de controlador de velocidad.
- 2. Medidas de seguridad pasiva.
- a) Cinturón de seguridad.
- b) Extintores.
- c) Dimensiones internas de acuerdo a las especificaciones del vehículo.
- d) Señalización de las puertas de emergencia.
- e) Vídrios de seguridad (Laminados y templados).
- f) Optimo estado de las puertas de entrada y salida.
- g) Cumplir con la cantidad de entrada y salida.
- h) Asiento del conductor con apova cabeza

Artículo 4: EXPEDIR notificación a la Autoridad Nacional de Aduanas, que el vehículo importado de tipo escolar cumple los requisitos establecidos por esta Autoridad.

Artículo 5: ORDENAR al Departamento de Procesamiento de Documentos de Transporte Público para que registre el número de identificación de vehículo (VIN) sus siglas en inglés, como vehículo que presta el servicio de transporte de forma particular.

Artículo 6: NOTIFICAR a la Autoridad Nacional de Aduanas el contenido de la presente Resolución.

Artículo 7: Esta Resolución empezará a regir a partir de su firma.

**FUNDAMENTO DE DERECHO:** 

Ley No. 14 de 26 de mayo de 1993, reformada por la Ley No. 34 de 28 de julio de 1999, y Ley No. 42 del 22 de octubre de 2007; Ley 38 de 31 de julio de 2000; Decreto Ejecutivo No. 640 de 27 de diciembre de 2006; Decreto Ejecutivo 277 de 1 de julio de 2008; Decreto Ejecutivo No. 38 de 3 de junio de 2009.

COMUNÍQUESE Y CÚMPLASE,

# **JORGE RICARDO FÁBREGA**

a Santa Barat da Barat da Barat da Barat da Barat da Barat da Barat da Barat da Barat da Barat da Barat da Barat da Barat da Barat da Barat da Barat da Barat da Barat da Barat da Barat da Barat da Barat da Barat da Barat d **Retugie** 

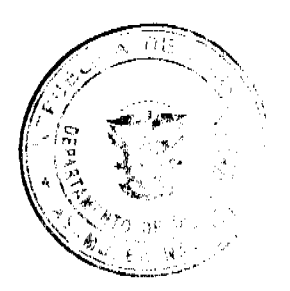

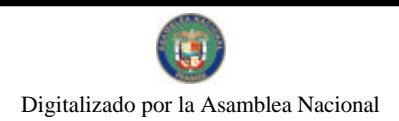

#### Gaceta Oficial Digital, martes 05 de enero de 2010

 $\overline{11}$ 

Viceministro de Gobierno

y Director General Encargado

**JORGE MORALES QUIJANO** 

Secretario General

# AUTORIDAD DEL TRÁNSITO Y TRANSPORTE TERRESTRE

# RESOLUCIÓN No. AL-256

# (de 30 de diciembre de 2009)

QUE LA AUTORIDAD DEL TRÁNSITO Y TRANSPORTE TERRESTRE MODIFICA LA RESOLUCIÓN No. AL-224 DE 12 DE NOVIEMBRE DE 2009, Y ADOPTA OTRAS MEDIDAS.

El Viceministro de Gobierno y Director General Encargado, en uso de sus facultades legales,

# **CONSIDERANDO:**

Que de conformidad con el artículo 2 de la Ley No. 34 de 28 de julio de 1999, modificada por la Ley No. 42 de del 22 de octubre de 2007 la Autoridad del Tránsito y Transporte Terrestre (A.T.T.T.), tiene todas las funciones relacionadas con la planificación, investigación, dirección, supervisión, fiscalización, operación y control del transporte terrestre en la República de Panamá.

Que a través de la Resolución No. AL-152 de 20 de junio de 2006, la A.T.T.T, modificada por las Resoluciones: AL-39 de 5 de febrero de 2007, AL 555 de 29 de abril de 2008, AL-34 de 11 de marzo de 2009, se establece como color único para los vehículos de transporte selectivo de pasajeros a nivel nacional el amarillo taxi, el cual será debidamente identificado en las compañías y ventas de pinturas automotrices.

Que mediante Resolución AL-224 de 12 de noviembre de 2009, se modifica la parte resolutiva de las Resoluciones precitadas, autorizando la Autoridad del Tránsito y Transporte Terrestre la aplicación de tecnologías alternas a la utilización de pintura tradicional.

Que la Resolución No. AL-224 supra, dispone que toda asignación de certificados de operación nuevos y nuevos por cancelación de certificados de operación; de igual forma, todos los trámites cuando sean cambio de unidades, reasignaciones de certificados de operación y transferencia que incluyan el cambio del vehículo, tendrán que ser de color amarillo taxi a partir de la vigencia de la presente Resolución.

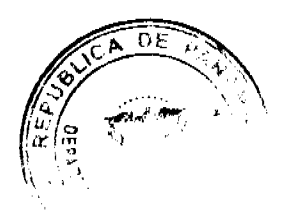

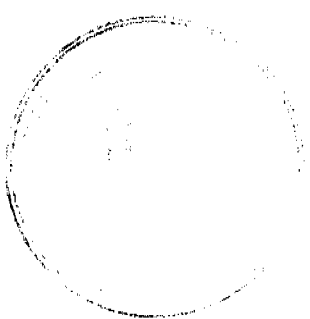

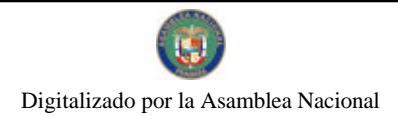

#### Gaceta Oficial Digital, martes 05 de enero de 2010

Que de acuerdo a la cláusula quinta de la precitada Resolución, el resto de la flota de transportes selectivos a nivel nacional que no realicen ninguno de dichos trámites deberán estar unificada al color amarillo taxi al 31 de diciembre de 2009, para obtener aprobación en la inspección vehícular anual y para adquirir la placa de circulación de transporte público.

Que para el fiel cumplimiento de esta operación y control del transporte terrestre, la ATTT adoptará las medidas necesarias para supervisar que la actuación de los concesionarios de certificados de operación del servicio de transporte selectivo de pasajeros a nivel nacional, cumplan las disposiciones previstas de conformidad al alcance y objeto de estas Resoluciones y las normas vigentes en materia de tránsito y transporte terrestre.

Por tanto,

# RESUELVE:

Artículo 1: ADICIONAR un parágrafo a la cláusula sexta de la Resolución No. AL-224 de 12 de noviembre de 2009, la cual quedará así:

SEXTA: El conductor que sea sorprendido prestando el servicio de transporte público en un vehículo no autorizado por la Autoridad del Tránsito y Transporte Terrestre, será sancionado conforme a lo dispuesto en el artículo 250 del Decreto Ejecutivo 640 de 27 de diciembre de 2006.

# Parágrafo:

La Autoridad de Tránsito y Transporte Terrestre a partir del 31 de diciembre de 2009, adopta la medida administrativa de prohibir la circulación a todo vehículo público de transporte selectivo de pasajeros que incumplan con lo dispuesto en esta Resolución

Artículo 2: ADICIONAR una nueva cláusula a la Resolución No. AL-224 de 12 de noviembre de 2009, la cual quedará así:

SÉPTIMA: CANCELAR el certificado de operación vehícular de transporte público selectivo de pasajero de aquellos transportistas que en el término de dos meses, contados a partir del 31 de diciembre de 2009, no hayan pintado su unidad vehicular con el color amarillo taxi. Con base a ello, se entenderá que han suspendido parcialmente el servicio sin causa justificada violando la medida administrativa prescrita en esta Resolución de conformidad con lo dispuesto en el artículo 9 numeral 4, de la Ley 42 de 2007 que modifica el artículo 36 de la Ley 14 de 1993.

Artículo 3: Esta Resolución rige a partir de su firma.

FUNDAMENTO DE DERECHO: Ley 14 de 26 de mayo de 1993, modificado por la Ley 34 de 28 de julio de 1999 y Ley 42 de 22 de diciembre de 2007. Ley 38 de 31 de julio de 2000, Decreto Ejecutivo No. 640 de 27 de diciembre de 2006, Resolución No. AL-152 de 20 de junio de 2006, modificada por las Resoluciones: AL-39 de 5 de febrero de 2007, AL 555 de 29 de abril de 2008, AL-34 de 11 de marzo de 2009 y AL-224 de 12 de noviembre de 2009.

# COMUNÍQUESE Y CUMPLASE,

Dado en la ciudad de Panamá, a los treinta (30) días del mes de diciembre de dos mil nueve (2009).

# **JORGE RICARDO FÁBREGA**

Viceministro de Gobierno

y Director General Encargado

# **JORGE MORALES QUIJANO**

Secretario General

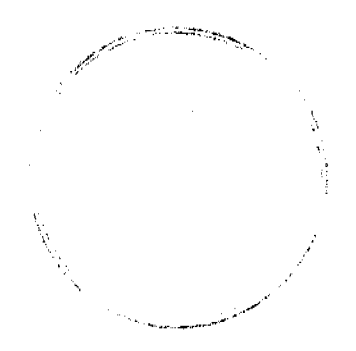

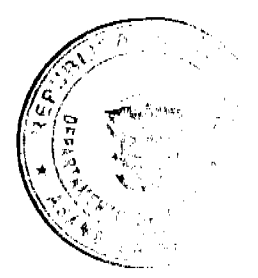

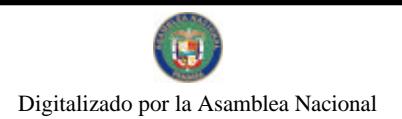

# Gaceta Oficial Digital, martes 05 de enero de 2010

13

# RESOLUCION No.CDZ-68/2009

# (DEL 14 DE DICIEMBRE DE 2009)

# "Por la cual se crea el Cuerpo de Bomberos de Veraguas, Zona No.10 y se dictan otras medidas"

# EL CONSEJO DE DIRECTORES DE ZONA

# de los Cuerpos de Bomberos de la República

# en uso de sus facultades,

#### **CONSIDERANDO**

Que el Consejo de Directores de Zona, en reunión extraordinaria celebrada en la Provincia de Los Santos el día 10 de Noviembre de 2009, recibió del Coronel Pacífico Marciaga Díaz, Director de la Zona No.8, propuesta para la creación del Cuerpo de Bomberos de Veraguas, Zona No.10.

Que el pleno del Consejo de Directores de Zona de los Cuerpos de Bomberos de la República, máxima autoridad de los Bomberos en dicha reunión, no halló ninguna objeción ante la propuesta presentada por el Coronel Marciaga para la creación del Cuerpo de Bomberos de Veraguas, Zona No.10.

Que el trabajo y esfuerzo realizado por los Oficiales, Clases y Tropas, de las Compañías de Bomberos de Soná, Santiago Las Palmas, Guarumal, El Espino, La Mesa y las Brigadas de Río de Jesús, Puerto Vidal y Mariato, muy especialmente la de su Director de Zona, el Coronel Eduardo Chen Rosas, merece ser reconocida y apoyada, ya que sus servicios salvando vidas y propiedades demuestra que cumplen con el rápido crecimiento de la población que esta bajo su responsabilidad.

Que se hicieron los cambios necesarios en el Capítulo II, en el Artículo No.5 del Reglamento General de las Instituciones de Bomberos de la República, que habla sobre las zonas jurisdiccionales, de cómo se establecen y como están reconocidas en nuestro territorio nacional.

Que los cambios a los que hace mención el considerando anterior han sido debidamente publicados en la Gaceta Oficial No.26428-B, del 16 de Diciembre de 2009.

Que la Provincia de Veraguas, es una provincia en constante crecimiento y de esa misma manera los Bomberos deben estar acorde con ese crecimiento, por lo tanto,

# **RESUELVE**

PRIMERO. AUTORIZAR la creación de la ZONA No.10, CUERPO DE BOMBEROS DE VERAGUAS, el cual tendrá su sede oficial en el Distrito de Santiago y estará conformado de la siguiente manera:

# ZONA No.10

# JURISDICCIÓN. Provincia de Veraguas

Director. Comandante Primer Jefe del Cuerpo de Bomberos de Veraguas.

# Instituciones:

- Cuerpo de Bomberos de Veraguas. Jurisdicción Provincia de Veraguas.
- Compañía de Bomberos de Santiago
- Compañía de Bomberos de Soná
- Compañía de Bomberos de Las Palmas

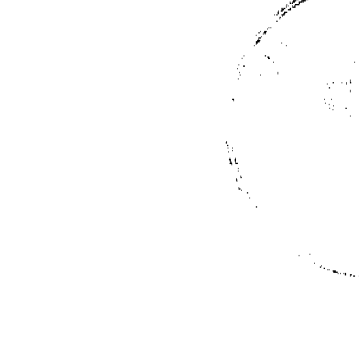

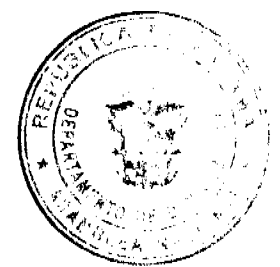

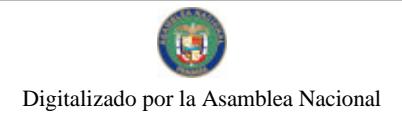

No.26440

Gaceta Oficial Digital, martes 05 de enero de 2010

- Compañía de Bomberos de Guarumal
- Compañía de Bomberos de El Espino de Santo Rosa
- Brigada de Bomberos de La Mesa
- Brigada de Bomberos de Puerto Vidal
- Brigada de Bomberos de Río de Jesús
- Brigada de Bomberos de Mariato y las Instituciones de Bomberos que se conformen en el futuro.

SEGUNDO. El Cuerpo de Bomberos de Veraguas, estará bajo la Dirección del Coronel EDUARDO CHEN ROSAS, como COMANDANTE PRIMER JEFE Y DIRECTOR de la Zona No.10, con todos los derechos inherentes a su rango

TERCERO. ASCENDER al Mayor RAMON MARCOS RODRIGUEZ, al Rango de TENIENTE CORONEL, quien actuará como COMANDANTE SEGUNDO JEFE del Cuerpo de Bomberos de Veraguas, con todos los derechos inherentes a su rango.

CUARTO. POSESIONAR al Mayor ALEXANDER LEON TUÑON, en el cargo de MAYOR TERCER JEFE del Cuerpo de Bomberos de Veraguas, con todos los derechos inherentes a su rango.

QUINTO. ORDENAR al Coronel Eduardo Chen Rosas, que mediante Ordenes Generales o resoluciones y en estricto cumplimiento de la Ley y el Reglamento General de los Cuerpos de Bomberos de la República, realice todos los cambios administrativos, estructurales y operativos acordes con la nueva imagen del "CUERPO DE BOMBEROS DE VERAGUA, ZONA No.10".

SEXTO. NOTIFICAR a la Dirección General de los Cuerpos de Bomberos de la República, así como a todas las Instituciones de Bomberos de la República y a las autoridades en todo el territorio nacional el contenido de la presente resolución.

SEPTIMO. Esta resolución entra en vigencia a partir de la fecha de su publicación en la Gaceta Oficial.

FUNDAMENTO LEGAL. Ley No.21 del 18 de Octubre de 1982 y sus modificaciones, el Reglamento General de las Instituciones de Bomberos y sus modificaciones.

Dada en la Provincia de Panamá, a los catorce (14) días del mes de Diciembre de 2009.

# **COMUNIOUESE Y CUMPLASE**

# CONSEJO DE DIRECTORES DE ZONA DE LOS CUERPOS DE BOMBEROS DE LA REPUBLICA

Coronel EUSTORGIO BERNAL V.

Presidente

Coronel LEONARDO ROMAN C.

Secretario General

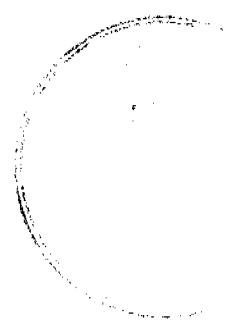

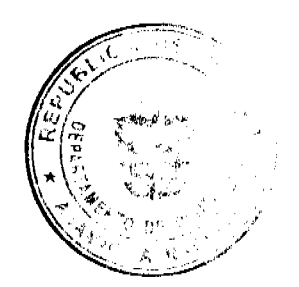

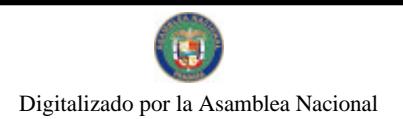

# REGISTRO PÚBLICO DE PANAMA

# NOTA MARGINAL DE ADVERTENCIA

REGISTRO PUBLICO DE PANAMÁ: Panamá, cuatro de (4) de diciembre de dos mil nueve (2009).

# **VISTOS**

Con base en la solicitud, elevada a este despacho por la Licenciado, Generoso Guerra, actuando en nombre y representación de Alfonso Bárcenas, varón, panameño, casado, con cedula No. 3-78-326, este despacho procede con el análisis de lo solicitado.

Según las constancias registrales se evidencia que se inscribió el Asiento 14269 del Tomo 2005 del Diario que contiene la Escritura Pública No. 2051 de 25 de enero de 2005 de la Notaria Primera de Circuito de Panamá, por la cual se protocoliza el Acta de Reunión Extraordinaria de Accionistas de la Sociedad NEW WORLD COLLECTABLES, S.A., por la cual se efectuaron cambios a la Junta Directiva de la citada Sociedad.

Se advierte en el estudio realizado, que el Asiento 14269 del Tomo 2005 del Diario que contiene la Escritura Pública No. 2051 de 25 de enero de 2005 de la Notaria Primera de Circuito de Panamá, no cumplió con lo dispuesto en el Artículo 2, numeral 2 inciso b, del Decreto No. 130 del 3 de junio de 1948, que dispone lo siguiente

Artículo 2: Los actos, resoluciones, elecciones o nombramientos acordados por sociedades anónimas o en comanditas por acciones deben ser protocolizados, antes de presentarse para su inscripción, en una de las formas que se expresa a continuación salvo en los casos que la ley especificamente ordene otra.

 $1 - ...$ 

 $2 -$ 

 $a$ ).

b)- Nombre de la persona que presidio y de la que sirvió de secretario; y si no fuera el Presidente y Secretario de la Compañía, respectivamente, exposición de la justificación para que actuaran otras.

En consecuencia el Asiento 14269 del tomo 2005 del Diario que contiene la Escritura Pública No. 2051 de 25 de enero de 2005 de la Notaria Primera de Circuito de Panamá, por la cual se protocoliza el Acta de reunión Extraordinaria de Accionistas de la Sociedad NEW WORLD COLLECTABLES, S.A., debió ser calificado defectuoso por no cumplir con lo dispuesto en la precitada norma.

Por tanto la Nota Marginal de Advertencia encuentra su fundamento en los Artículos 2, numeral 2 inciso b, del Decreto No. 130 del 3 de junio de 1948, puesto que el calificador del Asiento 14269 del tomo 2005 del Diario del Registro Público, no se percato que la Escritura Pública No. 2051 de 25 de enero de 2005 de la Notaria Primera de Circuito de Panamá, por la cual se protocoliza el Acta de Reunión Extraordinaria de Accionistas de la Sociedad NEW WORLD COLLECTABLES, S.A. carecía de tal requisito de Ley.

POR TAL MOTIVO, ESTE DESPACHO ORDENA: Colocar una Nota Marginal de Advertencia sobre el Asiento 14269 del Tomo 2005, que afecta la sociedad NEW WORLD COLLECTABLES, S.A., inscrita en el Registro Publico a ficha 288721, Rollo 42647, Imagen 0086, de la Sección de Mercantil del Registro Público.

Esta nota marginal no anula la inscripción; pero restringe los derechos del dueño de tal manera que, mientras no se cancele o se practique, en su caso, la rectificación, no podrá hacerse operación alguna posterior, relativa al asiento de que trata. Si por error se inscribiera alguna operación posterior será nula.

Fundamento de Derecho: Artículo 1790 del Código Civil.

**CUMPLASE Y PUBLIQUESE** 

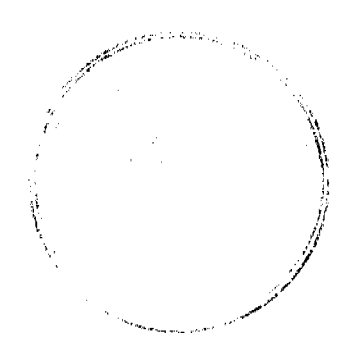

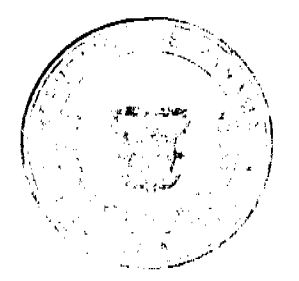

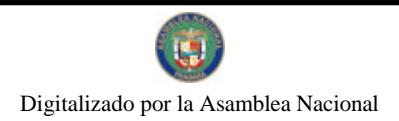

en en de la posterio.<br>Contradores de la contradores de la contradores de la contradores de la contradores de la contradores de la co

# Magister Luis Barria M.

# DIRECTOR GENERAL

#### **Yamileth Muñoz**

Secretaria de Asesoría Legal.

# **AVISOS**

AVISO. "Por este medio, se notifica al público que según resolución alcaldicia No. 007-DSMP-S.G de 16 de diciembre de 2009, que el Sr. JULIO ALEJANDRO GORDON PEREIRA, cedulado No. 2-73-775, en su condición de propietario del local comercial denominado, "CANTINA JAG", traspasa el nombre de propietario del negocio mencionado a favor de su hijo señor JULIO ALEJANDRO GORDON PELAEZ, con cédula No. 2-156-331". L. 208-9087593. Tercera publicación.

REPÚBLICA DE PANAMÁ, REGISTRO PÚBLICO DE PANAMÁ. CERTIFICA CON VISTA A LA SOLICITUD 09-160472. QUE LA SOCIEDAD: UNIONTOWN INVESTMENT & TRADING CORP. Se encuentra registrada en la Ficha: 84062, Rollo: 7820, Imagen: 156, desde el veinticinco de enero de mil novecientos noventa y dos. DISUELTA. Que dicha sociedad ha sido disuelta mediante Escritura Pública número 10120 del 09 de diciembre de 2009 de la Notaría Tercera del Circuito de Panamá según Documento 1694443, Ficha 84062 de la Sección de Mercantil desde el 15 de diciembre de 2009. Expedido y firmado en la provincia de Panamá, el dieciocho de diciembre del dos mil nueve a las 04:06:39, p.m. Nota: Esta certificación pago derechos por un valor de B/.30.00, comprobante No. 09 - 160472. No. Certificado: S. Anónima - 123552, fecha: Viernes, 18 de diciembre de 2009. JOHEL ANTONIO COCCIO. Certificador. //KICAPA20// C-2. L- 201-329587. Única publicación.

REPÚBLICA DE PANAMÁ, REGISTRO PÚBLICO DE PANAMÁ. CERTIFICA CON VISTA A LA SOLICITUD 09-376795. QUE LA SOCIEDAD: ALUCAPS PACIFICO PANAMA CORP. Se encuentra registrada la Ficha 648848, Doc. 1506794, desde el veinte de enero de dos mil nueve. DISUELTA. Que dicha sociedad ha sido disuelta mediante Escritura Pública número 10279 del 14 de diciembre de 2009 de la Notaría Tercera del Circuito de Panamá según Documento 1696162, Ficha 648848 de la Sección de Mercantil desde el 17 de diciembre de 2009. Expedido y firmado en la provincia de Panamá, el veintitrés de diciembre del dos mil nueve a las 12:00:13, p.m. Nota: Esta certificación pagó derechos por un valor de B/.30.00, comprobante No. 09 - 376795. No. Certificado: S. Anónima - 125268, fecha: Lunes, 21 de diciembre de 2009. JOHEL ANTONIO COCCIO. Certificador. //KICAPA20// C-1. L- 201-329807. Única publicación.

REPÚBLICA DE PANAMÁ, REGISTRO PÚBLICO DE PANAMÁ. CERTIFICA CON VISTA A LA SOLICITUD 09-376797. QUE LA SOCIEDAD: INVESTISSEMENT ELECTRIQUE ANGIVI S.A. Se encuentra registrada la Ficha 518386, Doc. 916691, desde el dos de marzo de dos mil seis. DISUELTA. Que dicha sociedad ha sido disuelta mediante Escritura Pública número 10330 del 14 de diciembre de 2009 de la Notaría Tercera del Circuito de Panamá según Documento 1697070, Ficha 518386 de la Sección de Mercantil desde el 18 de diciembre de 2009. Expedido y firmado en la provincia de Panamá, el veintitrés de diciembre del dos mil nueve a las 04:20:51, p.m. Nota: Esta certificación pagó derechos por un valor de B/.30.00, comprobante No. 09 - 376797. No. Certificado: S. Anónima -125870, fecha: Miércoles, 23 de diciembre de 2009. JOHEL ANTONIO COCCIO. Certificador. //KICAPA20// C-1. L-201-329806. Única publicación.

AVISO DE DISOLUCIÓN. Por medio de la Escritura Pública No. 26,362 de 18 de diciembre de 2009, de la Notaría Primera del Circuito de Panamá, registrada el 23 de diciembre de 2009, a la Ficha 534524, Documento 1699878, de la Sección de Mercantil del Registro Público de Panamá, ha sido disuelta la sociedad "FLATTER INVESTMENTS INC.". L. 201-329815. Única publicación.

AVISO DE DISOLUCIÓN. Por medio de la Escritura Pública No. 26,225 de 17 de diciembre de 2009, de la Notaría Primera del Circuito de Panamá, registrada el 23 de diciembre de 2009, a la Ficha 599192, Documento 1699680, de la Sección de (Mercantil) del Registro Público de Panamá, ha sido disuelta la sociedad "UPTON TRADING CORP.". L.

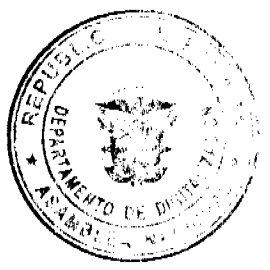

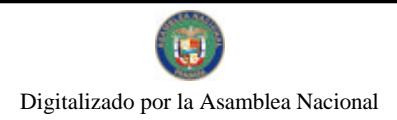

Gaceta Oficial Digital, martes 05 de enero de 2010

201-329733. Única publicación.

AVISO DE DISOLUCIÓN. Por medio de la Escritura Pública No. 26,224 de 17 de diciembre de 2009, de la Notaria Primera del Circuito de Panamá, registrada el 22 de diciembre de 2009, a la Ficha 599869, Documento 1699314, de la Sección de (Mercantil) del Registro Público de Panamá, ha sido disuelta la sociedad "REVIPAR GROUP S.A.". L. 201-329734. Unica publicación.

AVISO DE DISOLUCIÓN. Por medio de la Escritura Pública No. 26,170 de 17 de diciembre de 2009, de la Notaría Primera del Circuito de Panamá, registrada el 23 de diciembre de 2009, a la Ficha 217417, Documento 1699792, de la Sección de (Mercantil) del Registro Público de Panamá, ha sido disuelta la sociedad "MODOSTEAM CORP.". L. 201-329735. Unica publicación.

AVISO. Para dar conocimiento al Artículo No. 777 del Código de Comercio, paga la publicación de tres veces en la Gaceta Oficial, EROIDA CORREA DE JAEN, cédula No. 6-57-562, propietaria del Registro Comercial No. 101712, denominado TURISCENTRO JAEN, ubicado en Vía Interamericana, en Edificio Melillo a un costado de la entrada del MIDA de Santiago de Veraguas, le vende a la señora EDILSA LUNA, con cédula No. 9-202-688. L. 208-9087376. Primera publicación.

REPÚBLICA DE PANAMÁ. ÓRGANO JUDICIAL. LA SUSCRITA SECRETARIA JUDICIAL DEL JUZGADO DECIMOCUARTO DE CIRCUITO CIVIL DEL PRIMER CIRCUITO JUDICIAL DE PANAMÁ, CERTIFICA QUE. En este despacho judicial, se encuentra radicado el PROCESO ORDINARIO promovido por NEWSTAR INVESTMENT SEVEN, S.A. contra CPANAMA INTERNATIONAL, CORP., CPANAMA REAL ESTATE, CORP., FINANTEC BUSINESS, S.A., FINANTEC S. DE R.L., JONATAN ASHUROV Y YURI SAPOZHNIVOK. La presente certificación se extiende a solicitud de parte interesada, en atención a lo señalado por el artículo 669 del Código Judicial. Panamá, 30 de diciembre de 2009. LCDA. YHAJAIRA CHACON PLATA. SECRETARIA JUDICIAL. L. 201-329421. Única publicación.

**EDICTOS** 

AGUADULCE, PROVINCIA DE COCLÉ. EDICTO PÚBLICO No. 40-08. El Alcalde Municipal del Distrito de Aguadulce, al público. HACE SABER: Que el señor (a) RAUL CISNERO ROBLES, varón, panameño, mayor de edad, casado, con cédula de identidad personal 2-144-972, empleado de empresa privada, con domicilio en corregimiento de Las Cumbres, distrito de Panamá, actuando en su propio nombre y representación ha solicitado la adjudicación a título de plena propiedad por venta de un (1) lote de terreno municipal, ubicado en El Roble, corregimiento de El Roble, distrito de Aguadulce y dentro de las áreas adjudicables pertenecientes a la Finca 11,943, Tomo 1713, Folio 148, propiedad del Municipio de Aguadulce, tal como se describe en el plano No. RC-201-6262, inscrito en la Dirección General de Catastro del Ministerio de Economía y Finanzas el día 17 de diciembre de 2004. Con una superficie de MIL SEISCIENTOS CINCUENTA Y CUATRO METROS CUADRADOS CON VEINTISÉIS DECÍMETROS CUADRADOS (1,654.26 m2) y dentro de los siguientes linderos y medidas: Norte: Raúl Cisneros, usuario de la finca municipal 11943 y mide 81.99 mts. Sur: Raúl Cisneros, usuario de la finca municipal 11943 y mide 66.00 mts. Este: Marcos Barreras, usuaro de la finca 6967, tomo 131, folio 204 y mide 25.50 mts. Oeste: Calle y mide 22.20 mts. Con base a lo que dispone el Acuerdo Municipal No. 6 del 30 de enero de 1995, se fija este edicto en lugar visible de este despacho y en la corregiduría respectiva, por un lapso de quince (15) días hábiles para que dentro de este tiempo puedan oponerse la (s) persona (s) que se siente (n) afectada (s) por la presente solicitud. Copia de este edicto se le entregará a la interesada, para que publique en un diario de circulación nacional por tres días seguidos y un día en la Gaceta Oficial. Aguadulce, 22 de julio de 2008. El Alcalde (fdo.) ALONSO AMADO NIEGO R. La Secretaria (fdo.) YATCENIA D. DF. TEJERA. Es fiel copia de su original, Aguadulce, 22 de julio de 2008. Yatcenia Domingo de Tejera, Secretaria General Alcaldía de Aguadulce. L.201-329325.

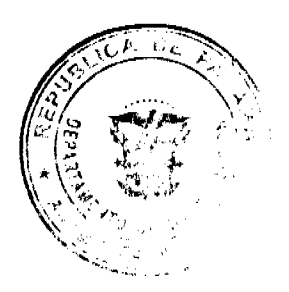

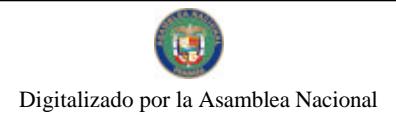

#### Gaceta Oficial Digital, martes 05 de enero de 2010

 $18$ 

REPÚBLICA DE PANAMÁ MINISTERIO DE DESARROLLO AGROPECUARIO DIRECCIÓN NACIONAL DE REFORMA AGRARIA REGIÓN No. 7, CHEPO. EDICTO No. 8-7-314-2009. El Suscrito Funcionario Sustanciador de la Dirección Nacional de Reforma Agraria, en la Provincia de Panamá al público. HACE CONSTAR: Que el señor (a) JOSE ORLANDO UREÑA DELGADO, vecino (a) de Pigandicito, corregimiento Tortí, del distrito de Chepo, provincia de Panamá, portador de la cédula de identidad personal No. 7-115-240, ha solicitado a la Dirección Nacional de Reforma Agraria, mediante solicitud No. 8-7-580-2008, según plano No. 805-08-20411, la adjudicación del título oneroso, de una parcela de tierra Baldía Nacional adjudicable, con una superficie total de 30 Has + 0034.21 M2, ubicada en Pigandí, corregimiento de Torti, distrito de Chepo, provincia de Panamá. Norte: Guillermo Flores. Sur: Camino de servidumbre a otros predios de 12.80 mts. Este: Guillermo Flores y camino de servidumbre a otros predios de 12.80 mts. Oeste: José María Delgado, Generino Delgado, Domiciano Delgado. Para los efectos legales se fija el presente Edicto en lugar visible de este Despacho, en la Alcaldía del distrito de Chepo, o en la Corregiduría de Tortí, copia del mismo se le entregará al interesado para que lo haga publicar en los órganos de publicidad correspondientes, tal como lo ordena el artículo 108 del Código Agrario. Este Edicto tendrá una vigencia de quince (15) días a partir de la última publicación. Dado en Chepo, a los 21 días del mes de diciembre de 2009. (fdo.) AGR. ANGEL AGUILAR. Funcionario Sustanciador. (fdo.) ANYURI RÍOS. Secretaria Ad-Hoc. L.201-329852.

REPÚBLICA DE PANAMÁ MINISTERIO DE DESARROLLO AGROPECUARIO DIRECCIÓN NACIONAL DE REFORMA AGRARIA REGIÓN No. 7, CHEPO. EDICTO No. 8-7-321-2009. El Suscrito Funcionario Sustanciador de la Dirección Nacional de Reforma Agraria, en la Provincia de Panamá al público. HACE CONSTAR: Que el señor (a) PRISCILA SAEZ DE SAMANIEGO, vecino (a) de La Colorada, corregimiento de Tocumen, del distrito de Panamá, provincia de Panamá, portador de la cédula de identidad personal No. 9-82-843, ha solicitado a la Dirección Nacional de Reforma Agraria, mediante solicitud No. 8-7-361-2007, del 28 de junio de 2007, según plano aprobado No. 808-19-20498, la adjudicación del título oneroso, de una parcela de tierra patrimonial adjudicable, con una superficie total de 0 Has + 2,551.74 M2, que forman parte de la finca No. 10423, Tomo No. 319, Folio No. 474, propiedad del Ministerio de Desarrollo Agropecuario. El terreno está ubicado en la localidad de Tocumen, corregimiento de La Colorada, distrito de Panamá, provincia de Panamá, comprendido dentro de los siguientes linderos: Norte: David Ramos. Sur: Marcela Ortega, Carlos Sáenz. Este: Calle s/n de 6.40 mts., a otros lotes. Oeste: Guillermina Ramos, Bernaldo Pinto. Para los efectos legales se fija este Edicto en lugar visible de este Despacho, en la Alcaldía del distrito de Panamá, o en la corregiduría de San Martín, copia del mismo se le entregará al interesado para que lo haga publicar en los órganos de publicidad correspondientes, tal como lo ordena el artículo 108 del Código Agrario. Este Edicto tendrá una vigencia de quince (15) días a partir de la última publicación. Dado en Chepo, a los 22 días del mes de diciembre de 2009. (fdo.) AGR. ANGEL AGUILAR. Funcionario Sustanciador. (fdo.) ANYURI RÍOS. Secretaria Ad-Hoc. L.201-329853.

REPÚBLICA DE PANAMÁ MINISTERIO DE DESARROLLO AGROPECUARIO DIRECCIÓN NACIONAL DE REFORMA AGRARIA REGIÓN No. 7, CHEPO. EDICTO No. 8-7-322-2009. El Suscrito Funcionario Sustanciador de la Dirección Nacional de Reforma Agraria, en la Provincia de Panamá al público. HACE CONSTAR: Que el señor (a) KEE KEUNG HO, vecino (a) de Bda. 24 de Diciembre, corregimiento de 24 de Diciembre, del distrito de Panamá, provincia de Panamá, portador de la cédula de identidad personal No. E-8-45871, ha solicitado a la Dirección Nacional de Reforma Agraria, mediante solicitud No. 8-7-67-09, del 22 de enero de 2009, según plano aprobado No. 808-21-20591, la adjudicación del título oneroso, de una parcela de tierra patrimonial adjudicable, con una superficie total de 0 Has + 584.31 M2, que forman parte de la finca No. 89005, Tomo No. 182, Folio No. 1772, Documento No. 3, propiedad del Ministerio de Desarrollo Agropecuario. El terreno está ubicado en la localidad de 24 de Diciembre, corregimiento de 24 de Diciembre, distrito de Panamá, provincia de Panamá, comprendido dentro de los siguientes linderos: Norte: Calle existente a otros lotes, a la Panamericana. Sur: Miguel Azdovan. Este: Calle existente a otros lotes, a la Panamericana. Oeste: Sandra Elizabeth Salgado de La Guardia. Para los efectos legales se fija este Edicto en lugar visible de este Despacho, en la Alcaldía del distrito de Panamá, o en la corregiduría de San Martín, copia del mismo se le entregará al interesado para que lo haga publicar en los órganos de publicidad correspondientes, tal como lo ordena el artículo 108 del Código Agrario. Este Edicto tendrá una vigencia de quince (15) días a partir de la última publicación. Dado en Chepo, a los 22 días del mes de diciembre de 2009. (fdo.) AGR. ANGEL AGUILAR. Funcionario Sustanciador. (fdo.) ANYURI RÍOS. Secretaria Ad-Hoc. I. 201-329852.

EDICTO No. 167 DIRECCIÓN DE INGENIERÍA MUNICIPAL DE LA CHORRERA.- SECCIÓN DE CATASTRO ALCALDÍA MUNICIPAL DEL DISTRITO DE LA CHORRERA. EL SUSCRITO ALCALDE DEL DISTRITO DE LA EHORRERA, HACE SABER: QUE EL SEÑOR (A) LUIS ALBERTO SANTAMARIA JOVANE, panameño, mayor

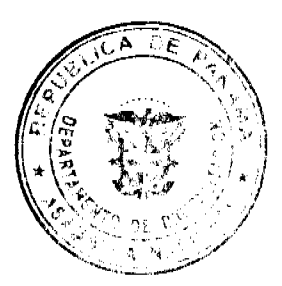

#### Gaceta Oficial Digital, martes 05 de enero de 2010

19

de edad, soltero, oficio Fuerza Pública, con residencia en Las Mañanitas, casa No. 137, teléfono No. 244-3606, portador de la cédula de identidad personal No. 4-268-846, en su propio nombre en representación de su propia persona, ha solicitado a este Despacho que se le adjudique a título de plena propiedad, en concepto de venta de un lote de terreno Municipal Urbano, localizado en el lugar denominado Calle Patricia, de la Barriada Mireya, Corregimiento El Coco, donde se llevará a cabo una construcción distingue con el número \_\_, y cuyos linderos y medidas son los siguientes: Norte: Finca 6028, Folio 104, Tomo 194 propiedad del Municipio de La Chorrera con: 30.00 Mts. Sur: Finca 6028, Folio 104. Tomo 194 propiedad del Municipio de La Chorrera con: 30.00 Mts. Este: Calle Patricia con: 15.00 Mts. Oeste: Finca 6028, Folio 104, Tomo 194 propiedad del Municipio de La Chorrera con: 15.00 Mts. Área total del terreno cuatrocientos cincuenta metros cuadrados (450.00 Mts.2). Con base a lo que dispone el Artículo 14 del Acuerdo Municipal No. 11-A del 6 de marzo de 1969, se fija el presente Edicto en un lugar visible al lote de terreno solicitado, por el término de diez (10) días, para que dentro de dicho plazo o término pueda oponerse la (s) que se encuentran afectadas. Entréguesele, sendas copias del presente Edicto al interesado, para su publicación por una sola vez en un periódico de gran circulación y en la Gaceta Oficial. La Chorrera, 10 de diciembre de dos mil nueve. Alcalde: (fdo.) SR. TEMISTOCLES JAVIER HERRERA. Jefe de la Sección de Catastro (fdo.) SRTA. IRISCELYS DIAZ G. Es fiel copia de su original. La Chorrera, diez (10) de diciembre de dos mil nueve. SRTA. IRISCELYS DIAZ G. Jefa de la Sección de Catastro Municipal. L. 201-329830.

EDICTO No. 275 DIRECCIÓN DE INGENIERÍA MUNICIPAL DE LA CHORRERA.- SECCIÓN DE CATASTRO ALCALDÍA MUNICIPAL DEL DISTRITO DE LA CHORRERA. EL SUSCRITO ALCALDE DEL DISTRITO DE LA CHORRERA, HACE SABER: QUE EL SEÑOR (A) ALAN SALVADOR GUTIERREZ ESTRADA, varón, de nacionalidad nicaragüense, mayor de edad, soltero, residente en La Mata del Coco, casa No. 6406, celular No. 6695-3030 y 6657-0770, portador de la cédula de identidad personal No. CI 784289, en su propio nombre en representación de su propia persona, ha solicitado a este Despacho que se le adjudique a título de plena propiedad, en concepto de venta de un lote de terreno Municipal Urbano, localizado en el lugar denominado Calle Italia, de la Barriada La Mata del Coco, Corregimiento El Coco, donde se llevará a cabo una construcción distingue con el número \_\_, y cuyos linderos y medidas son los siguientes: Norte: Calle Italia con: 31.170 Mts. Sur: Finca 6028, Folio 104, Tomo 194 propiedad del Municipio de La Chorrera con: 28.879 Mts. Este: Finca 6028, Folio 104, Tomo 194 propiedad del Municipio de La Chorrera con: 23.818 Mts. Oeste: Servidumbre con: 18.310 Mts. Área total del terreno setecientos cuatro metros cuadrados con noventa decimetros cuadrados (704.90 Mts.2). Con base a lo que dispone el Artículo 14 del Acuerdo Municipal No. 11-A del 6 de marzo de 1969, se fija el presente Edicto en un lugar visible al lote de terreno solicitado, por el término de diez (10) días, para que dentro de dicho plazo o término pueda oponerse la (s) que se encuentran afectadas. Entréguesele, sendas copias del presente Edicto al interesado, para su publicación por una sola vez en un periódico de gran circulación y en la Gaceta Oficial. La Chorrera, 11 de noviembre de dos mil nueve. Alcalde: (fdo.) SR. TEMISTOCLE JAVIER HERRERA. Jefe de la Sección de Catastro (fdo.) SRTA. IRISCELYS DIAZ G. Es fiel copia de su original. La Chorrera, once (11) de noviembre de dos mil nueve. SRTA, IRISCELYS DIAZ G. Jefa de la Sección de Catastro Municipal. L. 201-329829.

EDICTO No. 327 DIRECCIÓN DE INGENIERÍA MUNICIPAL DE LA CHORRERA.- SECCIÓN DE CATASTRO ALCALDÍA MUNICIPAL DEL DISTRITO DE LA CHORRERA. EL SUSCRITO ALCALDE DEL DISTRITO DE LA CHORRERA, HACE SABER: QUE EL SEÑOR (A) IRENE DEL CARMEN FRIAS GUTIERREZ y JOSE DEL CARMEN GONZALEZ DIAZ, panameños, mayores de edad, con residencia en Altos de La Gloria, El Coco, cerca del Minisúper Pepe, Calle Alto de La Gloria, casa No. 5226, teléfono No. 244-1991, 6665-5369, con cédula de identidad personal No. 8-295-3 y 7-76-315, en su propio nombre en representación de su propia persona, ha solicitado a este Despacho que se le adjudique a título de plena propiedad, en concepto de venta de un lote de terreno Municipal Urbano, localizado en el lugar denominado Calle Real, de la Barriada Raudal No. 1, Corregimiento El Coco, donde hay una casa distingue con el número y cuyos linderos y medidas son los siguientes: Norte: Finca 6028, Tomo 194, Folio 104 propiedad del Municipio de La Chorrera con: 30.00 Mts. Sur: Finca 6028, Tomo 194, Folio 104 propiedad del Municipio de La Chorrera con: 23.49 Mts. Este: Finca 6028, Tomo 194, Folio 104 propiedad del Municipio de La Chorrera con: 49.36 Mts. Oeste: Calle Real con: 50.00 Mts. Area total del terreno mil doncientos ochenta y cinco metros cuadrados con noventa y ocho decímetros cuadrados (1,285.98 Mts.2). Con base a lo que dispone el Artículo 14 del Acuerdo Municipal No. 11-A del 6 de marzo de 1969, se fija el presente Edicto en un lugar visible al lote de terreno solicitado, por el término de diez (10) días, para que dentro de dicho plazo o término pueda oponerse la (s) que se encuentran afectadas. Entréguesele, sendas copias del presente Edicto al interesado, para su publicación por una sola vez en un periódico de gran circulación y en la Gaceta Oficial. La Chorrera, 22 de octubre de dos mil nueve. Alcalde: (fdo.) SR. TEMISTOCLES JAVIER HERRERA. Jefe de la Sección de Catastro (fdo.) SRTA. IRISCELYS DIAZ G. Es fiel copia de su original. La Chorrera, veintidós (22) de octubre de dos mil nueve. SRTA. IRISCELYS DIAZ G. Jefa de la Sección de Catastro Municipal. L. 201-329140.

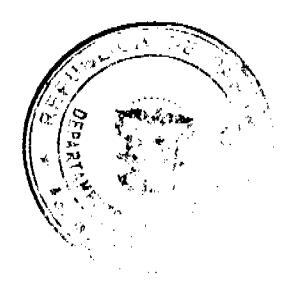

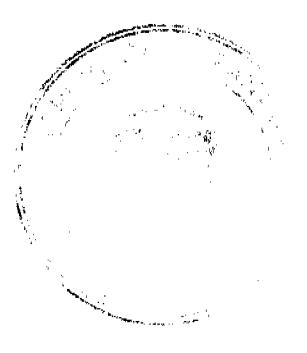